# DPS5020CNC power communication protocol V1.2

# A, protocol overview

RS232 、 RS485 Or Bluetooth serial interface, communication protocols MODBUS-RTU Agreement, this product only supports a function code  $0x03$ ,  $0x06$ ,  $0x10$ .

# II. Communication protocol described

## Message transmission is asynchronous, Modbus-RTU Mode to 11 Bits bytes

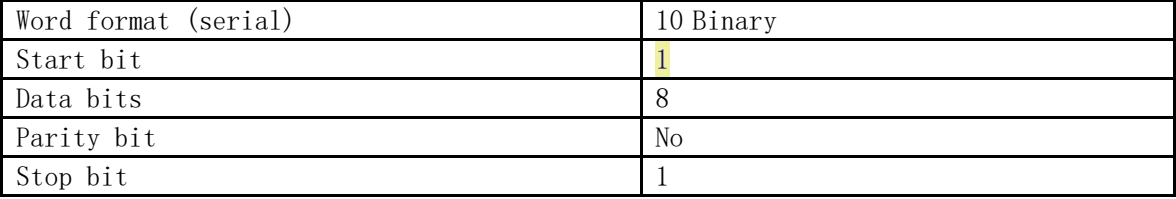

#### Data frame structure:

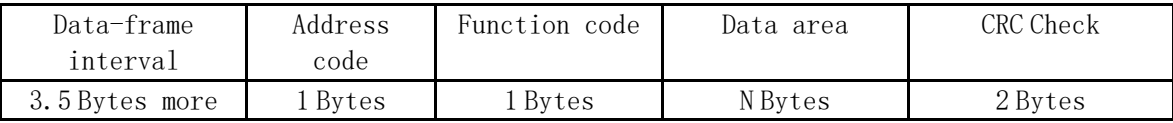

Before sending data request resting time is, no data sent to the data bus time is greater than the 3.5 (For example: a baud rate of 9600 When 5ms ) Sends a message to at least 3.5 Byte time pause interval start, the entire message must be a continuous data stream, if in the frame before the completion of more than 3.5 Byte time pause time, the receiving device will refresh complete message and not assume that the next byte is the address fields of a new message. Similarly, if a new message is less than 3.5 characters before time then started receiving device thinks it is a continuation of previous messages.

## 1.1 Address code

Code is the first byte of each communication information frames  $(8)$ , From 1 255. This byte indicates that the address set by the user from the machine will receive the information that is sent by the host. Each machine must have a unique address code, and the only address from machine code to respond to an echo information. When the echo from the machine information, echo data start with the individual address codes. Send from machine address code that will be sent to the address, and returned from the machine address code that echo the slave address. Code shows that the corresponding address where the information came from.

## 1.2 Function code:

Function code to frame each time the address information of the second byte transmitted, ModBus Communication protocol defines the function code for 1 127 。 As a host sends the request, and told what action should be performed by function code. As a response, function returned from the machine code as with the function code that is sent from the host, and has responded to the host machine and related operations. This machine supports only 0x03and the0x06, and0x10 function code

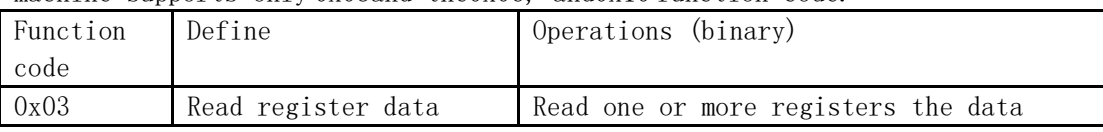

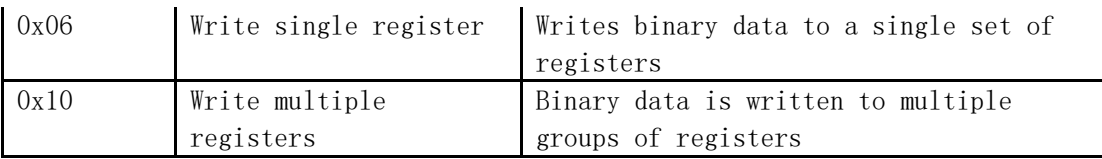

# 1.3 Data area

Area includes require from data sent back information or perform an action, such information can be data (such as switching input / Output, analog input / Output, registers, and so on), with reference to the address, and so on. For example, the host through the function code 03 tell from the return value of the register (including the starting address and register to read read register length), then the returned data includes the data length and data content of the register.

# 0x03 Read the host format

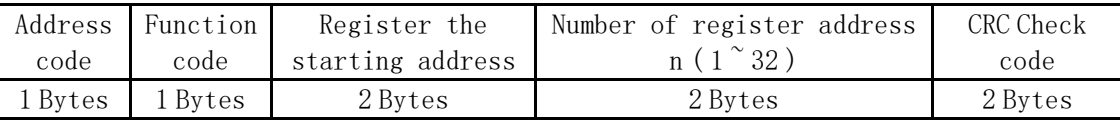

## 0x03 Read function returns the format from

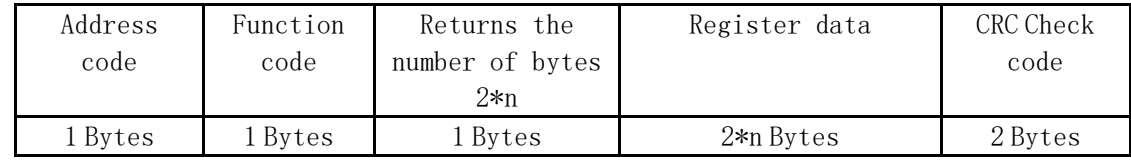

## 0x06 Write individual registers host format

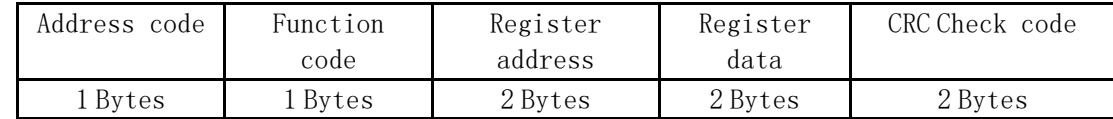

#### 0x06 Write single register function returns the format from

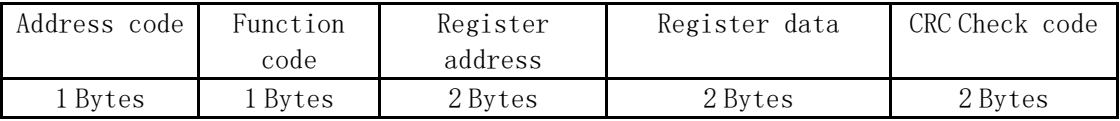

# 0x10 Write the host format

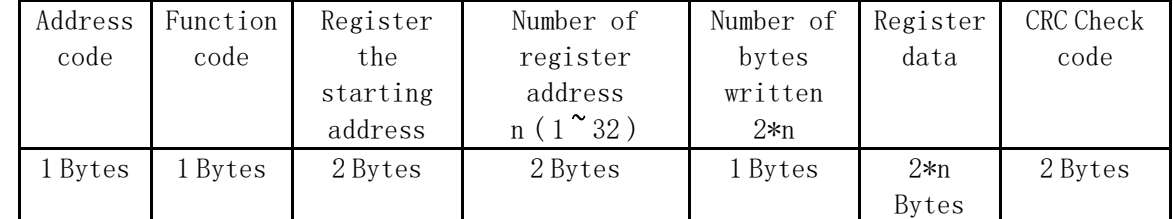

# 0x10 Function: Returns the format from

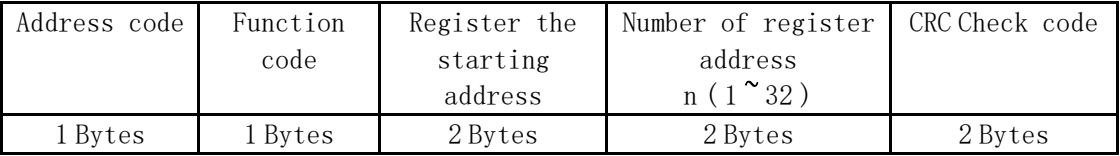

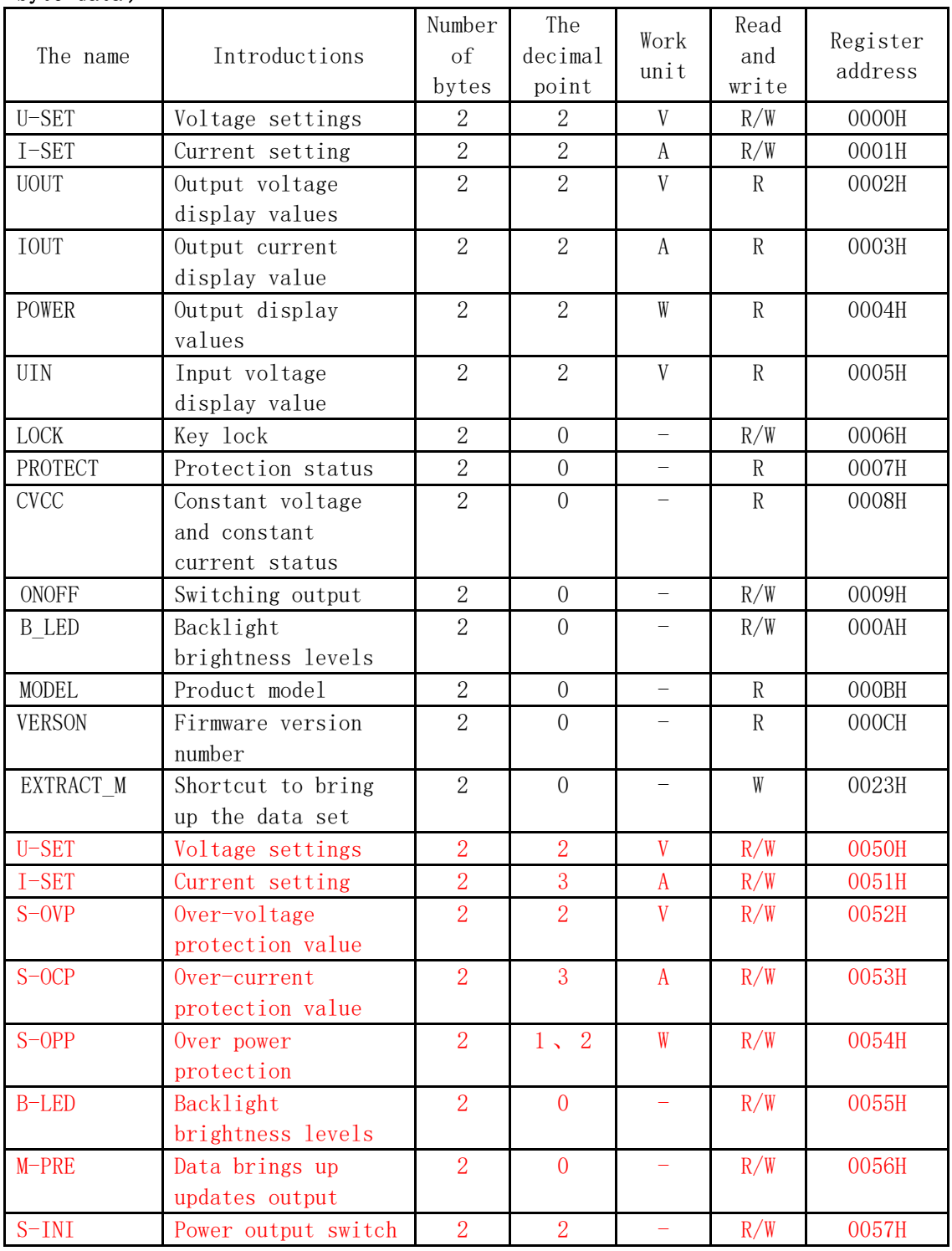

# Agreement register introduction ( Within a single register address data for double byte data )

1: This product design M0-M9 A total of 10 Set of stored data sets, each set by serial 10-17 A total of 8 The data, which M0 Data group called power-on default data for product groups, M1 、 M2 Shortcut to bring up the data set for panel data set, M3-M9 For general storage array data sets the start address is calculated by: 0050H+ Data group number \*0010H, For example, M3 Data sets the starting address as follows: 0050H+3\*0010H=0080H 。 2: Key lock function to read and write values 0 1 , 0 For non-locking 1 As locked.

3: Protection status reads the value for the 0-3 , 0 For normal operation, 1 OVP,2 OCP , 3 OPP 。

4: Reads a value of constant voltage and constant current 0 1 , 0 CV State, 1 CC State.

5: Switch output functions to read and write values for 0 1 , 0 Is turned off, 1 To open. 6: Backlight brightness level read/write range 0-5 , 0 Grade is the most dark, 5

Brightest star level.

5: Shortcut to bring up function writes a value to the data set 0-9 Writing will automatically call up the corresponding data set after the data.

#### 1.4 Error-checking code ( CRC Parity):

Master or slave can check code out to receive information is correct. Due to electronic noise or other disturbance, errors sometimes occur during transmission of information, error check code (CRC) can test host machine or in the address information during data transmission for errors, incorrect data may be waived (both sent and received), increasing the safety and efficiency of the system. MODBUS communication protocol of CRC(cyclic code redundancy) contains 2 byte, that is, 16 -bit binary number. CRC codes sent by the device (host), sending information placed in the rear of the frame. Receiving device (slave) recalculate the received information the CRC, compared the calculated CRC and receive consistent, if the two do not match, then the error. CRC checksum sent low in front, high in the back.

#### CRC Calculation method of the code:

(1) Preset 1 16 Register as a hexadecimal FFFF (That is, all 1 ) ; Refer to this register as CRC Register;

(2) The first 8 Binary data (both communication and information the first byte of

the frame) 16 CRC Low register 8 Different from, and in the results CRC Register;

(3) CRC Register contents of the one to the right (low) 0 Fill the top and check the right removed after;

(4) If you are removing bits 0 : Repeat 3 (Again a bit to the right) ; If you are

removing bits 1 : CRC Register and polynomial A001 ( 1010 0000 0000 0001 ) XOR;

(5) Repeat steps 3 4 Until the right 8 Time, so that the entire 8 All data are processed;

(6) Repeat steps 2 To step 5 And communicate information frames the next byte;

- (7) The communication frames all the bytes as described above when the calculation is complete, get the 16 CRC Swap the high and low bytes of the register;
- (8) Finally got the CRC Register contents CRC Code.

# Three instances, communications

# 1 : Host reads the output voltage and output current display value

The message format hosts send:

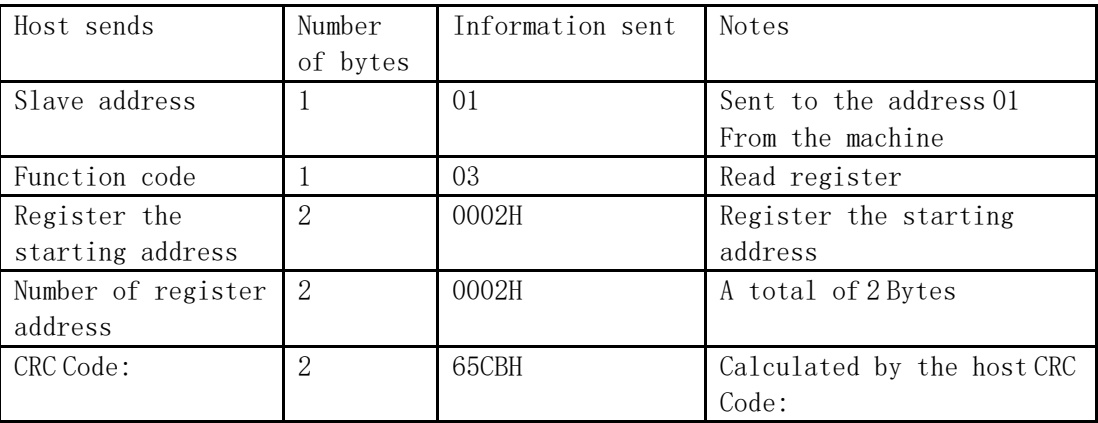

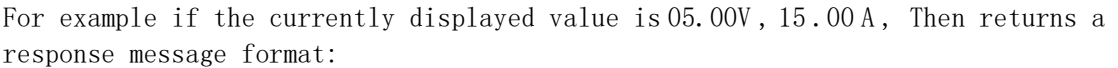

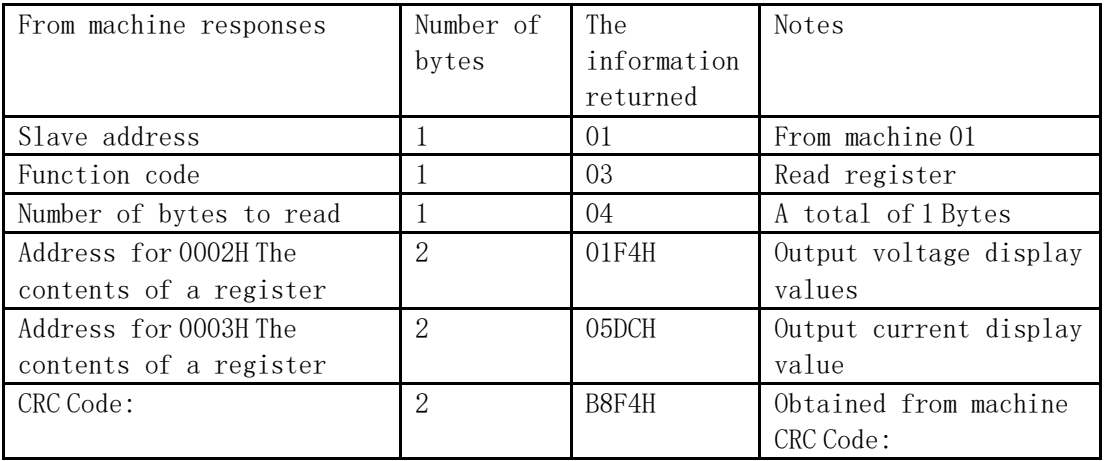

# 2 : Host to set the voltage to 24.00V

The message format hosts send:

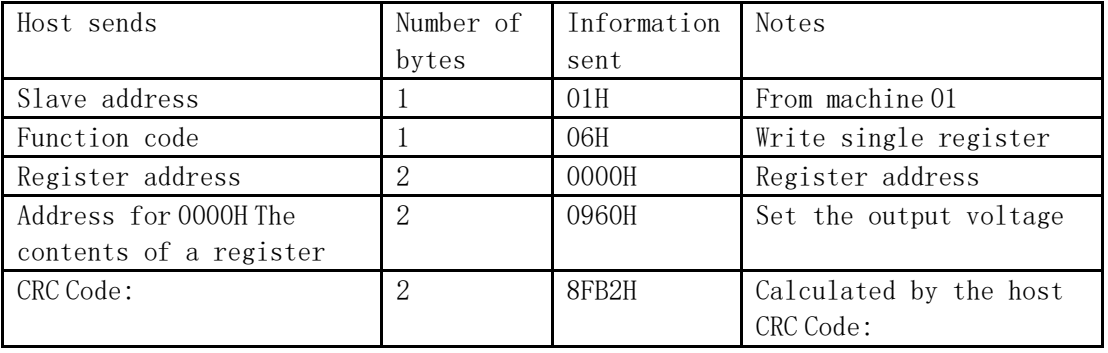

Messages returned from the machine after receiving the response format:

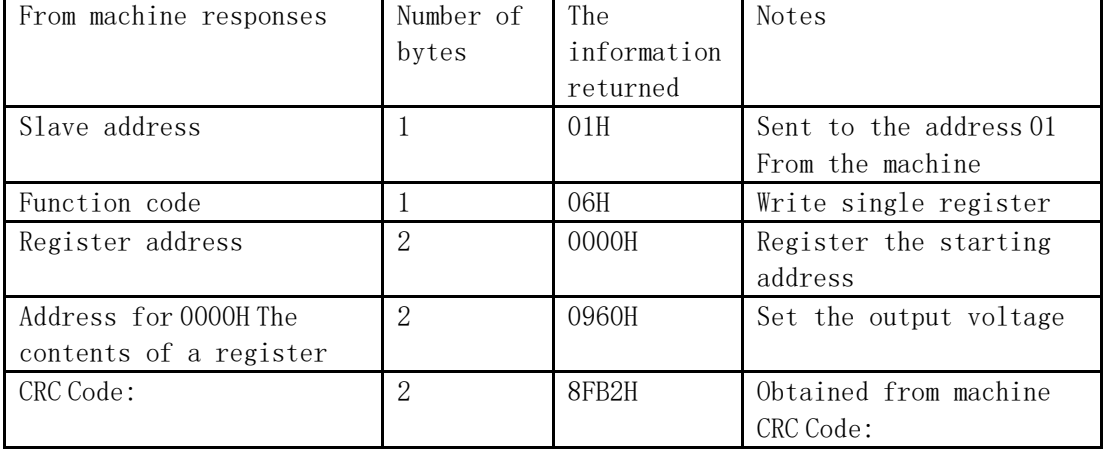

# 3 : Host to set the voltage to 24.00V , The current 15 . 00A 。

The message format hosts send:

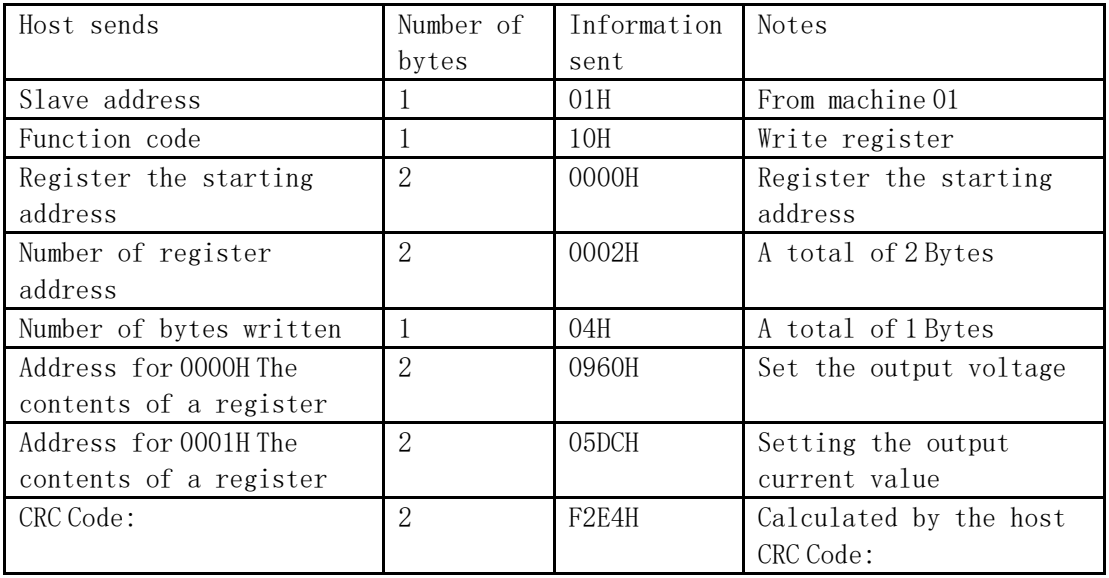

Messages returned from the machine after receiving the response format:

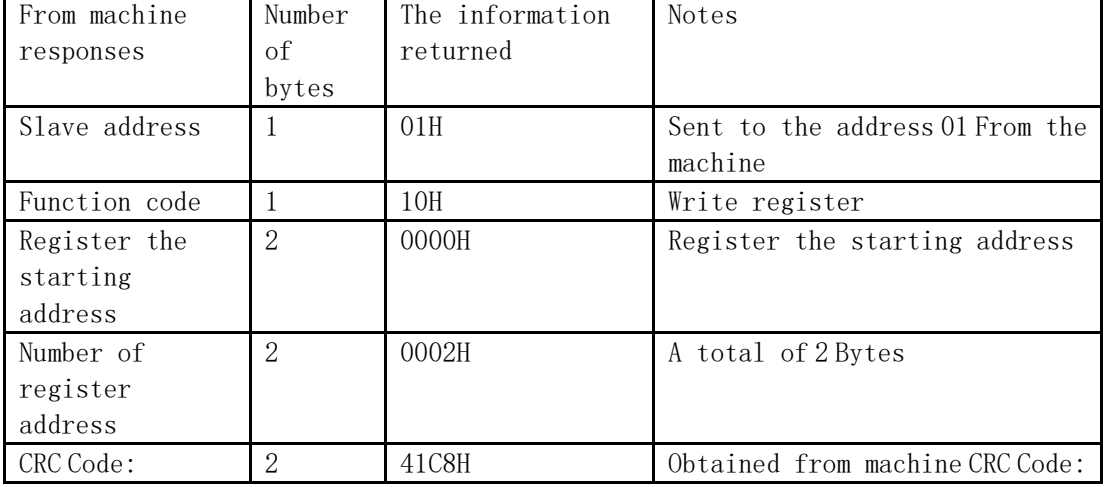